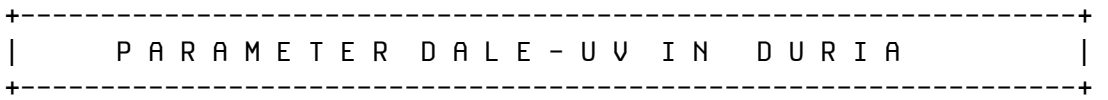

^PRAX("BG","DALEUV")

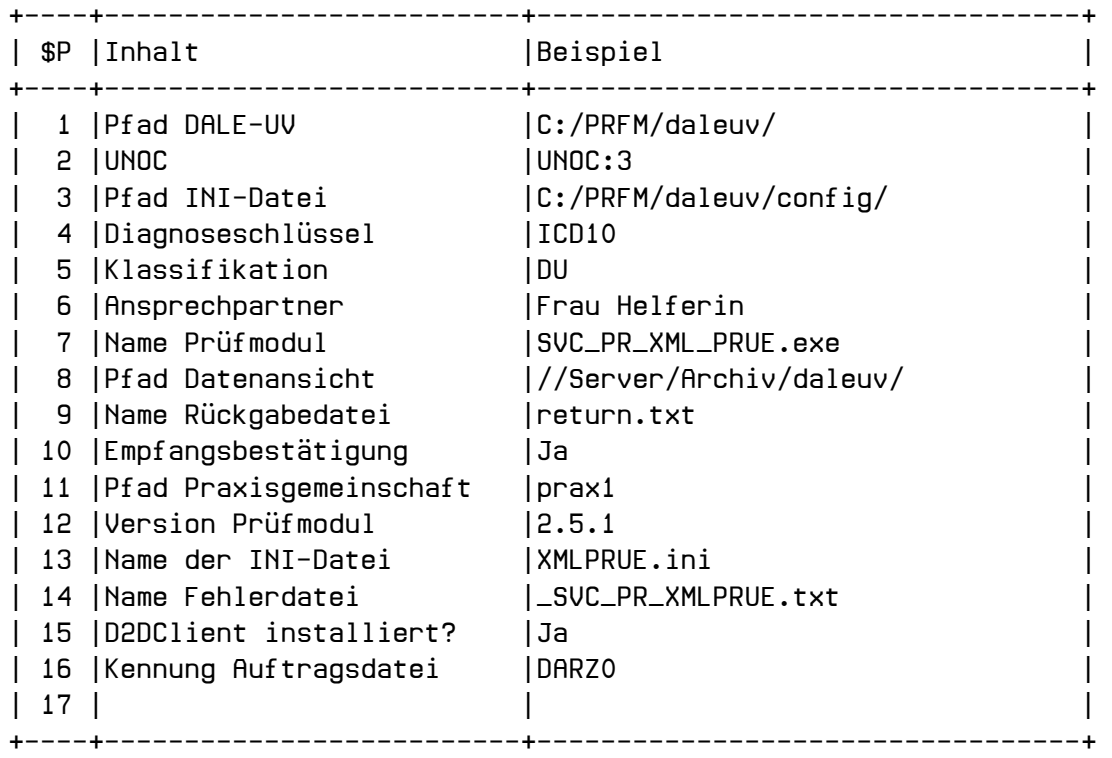